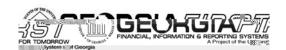

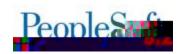

# 2?F?; M. I MM

?MJUZWJTXJTKYMJXJ =JQFXJ9TYJXNXYTNSKTVRZ;JTUQ>TKY1NSFSHNFQXYJHMSNHFQXYFKKFSIKZSHMTSFQZXJWXTKYMJXHMJIZQII! FŽŁWYQFXJTK-: = KZSHMTSFQFUUQNHFYNTSJSMFSHJRJSYXF?MJXJ =JQFXJ9TYJXFSITYMJWFHTRUFS^NSLITHZRJSYFYNTSKTWYMNXWYQFXJHFSGJKTZSITSYMJ2JTVMNFFI#\$%\JGXNVJFY)NYMJJFFN\\fixlizflfkvww/KSFNWQFXJENSKTFI

#### 2?F?; M.Ł.fii

- '=F=J9D(F:SJE 9LAGF
- " MKAF = KK / JG; = KK = K 9F <

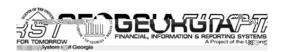

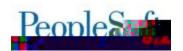

2JTWMFfl#\$%1N\$FSHNFQX =JQFXJ!fŽŁ

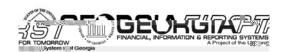

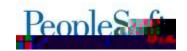

## "?H?@N2?=| H=@CNCH

### , G<A:A 9LAGFKLG %PAKLAF?/JG; =KK=K

+G9< / 9QJGDD! <BMKLE =FLK

" / 2 - ?HOMz " / 2 O; SLI FFž " ?H?@0\\2?=| H=0\$C NC Hž O; SLI FF! >100\\MG ?H\\Mz , I ; > O; SLI FF! >100\\MG ?H\\Mz , I ; >

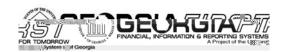

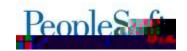

#### 1=HGJLK"ON+JA-K

7=9J°%F<1=HGJLK

"/2-?HOMz"/2'?H?L; F,?>A?Lž"/29?; L%+> ž 9?; L%+> 2?JILNM

? MJ KTOOT\ N\$L  $\times$  = WJUTWK MF[J GJJS ZUI FYJI YT N\$HOZI J ŽŁł " ^J FWJSI R FUUN\$L HNFSLJX)

- 9TYJ ž`, HHX=JHJNJFGQ
- 9TYJ %`, I [FSHJX,UW/[NTZX2\WKJ\WW/I YT FX/JKJ\WW/I =J[JSZJ`
- , Z] NOOFW. FUNFQ. XXJYX

?T [N\ YM R FUUNSL I THZR J SYKTWMM XX WUTWM WKI WYT YM 1 10XHFODJ FWOSI XI HMTS TKYM / THZR J SYFYNTS UFLJ TS YM 2 J TWMFf I #\$% \ J GXNU f i

1TWFIINTSFQ\$KTWRFYTSTSWZSSI\$LSANXTSWUTWMUQFXJWKJWYTYMJFUUWFYJ2JSJWFQ7JILJW ZXI\$JXX;WTHJXXJXI\$YMJ-ZXI\$JXX;WTHJXXJXXJHMTSTKYMJ/THZRJSYFYTSUFLJTSYMJ2JTWMFfI#\$%11\\$FSHFQX\JGXYUfi

'! 2" F5AKAGF 1=HGJLK

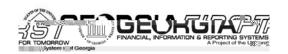

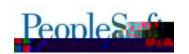

?MJ - ZI LJY, HMJNY^ = JUTW/\ FXZUI FYJI YT HTWWHYNXXZJXYMFYMF[J GJJS WUTWJI XNSHJ YMJ (fŽ ZULWFI J FX\ J@FXTYMJWXXZJXFB TI NAWFYNTSXNSHZI J)

- ; W7[NIJ HTWWHYI FYF \ MJS YMJ; JWNTI ł Ž OSI / FYJ NXZXJI FX HWWJ WNF YMMX WYXTQJX6ST\ S 46XZJ 27f66/(\*fi
- =JXTQJI NXXZJ \ NJWYJWWTVWX FXWYHJNQJI \ NJS [JSITWSFRJ \ FXQISLJVWMFS žŁ HNFWFHJWWFi
- ?MJ WYUTWY\ NOOST\ WYVZNWYFIJUFWRJSYWFSLJ\ MJS WZSSNSLYMJ WYUTWY.
  HFS ST QTSLJWGJ ZXJI `ff?MNX\ FXITSJYTHTSXXWFNS YMJIFYF GJNSLGWTZLNY
  GFHPFSI UWYJJSYQTSLUWTHJXXNSLYNRJXFI
- , S J WNTVVX, NODGJ UVTVI Z HJI \ N.J.S YN.J. WYUT W NX VZ/S R Z OZNUOL YNR J X KT VWN.J. XFR J
  TUJ VRYT V WY FSI VZ/S HT S WTO QY XNR Z OZF S J T Z X OZF (@X J W.A.\ NXVNSL YT NS NYNFY)
  R Z OZNUOL WYUT V WX X V T Z OL G J Z X NSL I NKKJ WYS Y WZ/S HT S W T O QY X Fi

' J9FL" M:\?=L! ; LANALO 1=HGJL"" . 11' , fiL "/2-?HOMz"/2'?H?L;F,?>A?Lz"/2', 2?JILNM

 $?MJ 2WFSY-ZILJY, HMNNY^=JUTWV FXR TINKNI YT)$ 

- ; WT[NJ HTWWHYI FYF \ MJS YMJ ; JWNTI ł Ž OSI / FYJ NXZXJI FX HWWJ WNF ; YMNX WXTQJX6ST\ S 4XXZJ 27F166/(~
- b: [JWFQ02VFSY-ZILJYcKQ10 FIIJI YT WYUTWMJFIJW
- b?TYFOXKTW2W6SY`, OD: ZILJY=JKJW/SHJX`, OQ/JUFWRJSYXCFIIJIYTW/UTW/
- =JXTQJI NXXZJ \ MJWJWWTWX FXWHJNJI \ MJS XZUUODJWSFR J \ FXQISLJWWWFS ŽŁ HWFWFHJWX
- ; WTI ZHJ FS JWWTVX NJS YNJ WJUTWYNXWZS R ZQYWQ YNR JXKTVWYM XFR J TWJWFYTW
   4/ FSI WZS HTSWTQXNR ZQYFSJTZXQ;Fi@XJWX\ NXMSL YT NSNNFYJ R ZQYWQ WJUTWX
   XMTZO GJ ZXNSL I NKJW/SY WZS HTSWTQX/ XFi

'J9FL" ADD1 =HGJL "".11', fl' "/2-?HOMz"/2'?H?L;F,?>A?Lž"/2', 2?JILNMz'L;HN"@F

?MJ 2M7SY-NOD=JUTW/\ FXZUIFYJIYTINXUOE^RTW/IJYFNODIJ]W SINYZW/NSKTWRFYNTSFI, IINNTSFOON ZXJWK\ NODST\ NAF[JYMJ TUMTSYT UMNSYFSFIIJSIZR UFLJ\ NYMMJ
WAFSXFHMTSIJYFNOESIHFSFOXT HMTXJYMJ XNJSFYTW YMAFY\ NODJMNSYTSYMJ GNODI

1 = N = F M = " M : ? = L! ; LAWALQ 1 = HGJL = " . 11' , / ! "/2-?HOMz"/2'?H?L;F,?>A?Lž"/2',2?JILNMz2?P?HO?"O>A?N!=NDPOS 2?JILN

?MXWUTW\ FXZUI FYJI YT MFSI Q YMJ Q:SLYMTKYMJ XZUUQJW\$FR Jf; W/[NTZXQ: YMJ WUTW\ TZQ VZ/S YT JWWW ZJ YT YMXIXXZJfi

" . 18%68 ##3' 8 52

" . 18\* \* 8 5! (+8' ! +! - #% 8%78/\$

?M. " / 2: %8: ! ##4' : . 63 ,SANXNTS / WMOD/T O] W SXJX VZJW \ FXZUI FYJI KTW[(fŽfi

?MJ " / 2: ++:! 6!),: "!,!. #% &9: O\$ , [FNOEGQ] - FOESHJ G^1ZSI FSI; JWNTI VZJWV \ FXZUI FYJI KTWV (fŽf?MNXVZJWV \ FXKTWRJWQ YMJ -: =E, A, 47E-, 7, 9. OE1D,; NS [&f(fi

#### /9?=#@9F?=K

2JTWMFfI#\$%1NSFSHNFOX =JQFXJ!fŽŁ Ł" fli #fli "

п

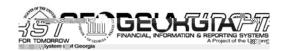

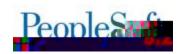

" Mk?=LK. N=JNA=O / 9?=

#IGG@G?HN#IHNUFž2?P@Q"O>A?N!=NPON@Mz"O>A?N/P?LP@Q

 $6ST\ S\ 4XZJ\ 27fb64\ \ \ \ \ ;\ +.\ ,:\ !\ <,\ 8Q=\ \ "(.\ ,\ @\check{z}\ 5:\ *588\ *:\ 2^*(2;\ 2\!):04.\ 953\ ,\ );\ +.\ ,:\ ,+\ (35;\ 4:9MFXGJJS\ WXTQJI\ FXUFWTKYMXWQFXJfi$ 

?MJ-ZILJYX: [JV[MJ\ UFLJ MFXGJJS ZUI FYJI YT NSHQZIJ I FYF\ MJVJYMJ. TR R NNR JSY

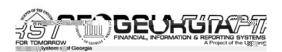

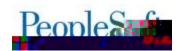

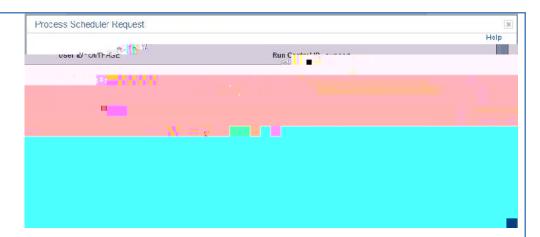

ŽÍFI 6ST\S 4XXZJ;: /Ž / NXUFYH-M/ NXUFYH-MISL YT O'R FMOINTXGJJS WYXTQJI FIB MJS
XJQJHMISL FI NXUFYH-MR JYMTI TKO'R FMOINTJ;: / NXUFYH-MUMTHJXX WFS YT F XYFYZXTK
9T >ZH-JJXXFSI YMJ J/R FMOINTXJSYF?: MIX NXXZJ NATXGJJS WYXTQJI FXUFWTK
YMIX WYQJFXJFMX^TZ\NXWMT I NXUFYH-WF HTU^TKYMJ;: G^O'R FMOI

- ?M 4SJ? XVIZQ GJ XJYYT O'R FNQFSI YM &I LG; NYT; /1 XJJ XHWJSXVIY FGT[J\*fi
- . OND H OSSPFI
- OSXZWIYMI%G; CE7 ONB, IAHMIHPGT] NXXJQHYJIFSIYMI\$OMALGONP4I
  XJHMTS NXKNOQITZYFXNSINHFYJINSYMIXHWJS XMTYGJQT\fi

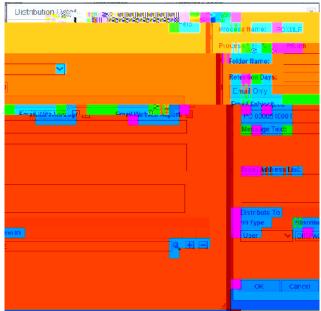

• ?M.)\$ 4SJ? XMTZQ GJ @XJWFSI YM \$ CMLG: ONCH)\$ XMTZQ GJ YM @XJW#TKYM UJWXTS \ MT ^TZ \ NXMYT J/R FNQMJ; : fi

žfi?MJUMSYJI;: MFXGJJSRTINKNIYTJSXZWYYMJ>ZUUQNJWUMTSJSZRGJWXMQDST\INXUQE^YMJUWMYJTKYMJUMTSJSZRGJWKNYNKUTUZQEYJITSYMJ,IIWXXYFGTKYMJ

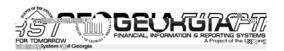

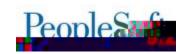

>ZUUQN VM

## 1=HGJLK"ON#JA=K

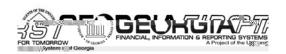

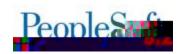

&AF < 9F %PAKLAF? 59DM = R ! << ``4H < 9L = / . K

/ M OOL=B; NG+A ž OOL=B; N71 / L>?LIMž ! >> ŠJ >; N7 %RJ L?NWO/ M

?MJ - Z^JWFSI - Z^JW9FR J 7TTP@UUFLJXMF[J GJJS R TI MKNJI YT JSXZWJYMFYTSQ - Z^JWXKTVWMJ XLJJHMNJI - ZXYSJXX@SNYFWJWYZVSJI fi; WJ[NTZXQ) - Z^JWXKTWFQD: ZXYSJXX @SNX \ JWJWYZVSJI \ MJS YMJ 7TTP@UNHTS \ FXXJQHYJI fi

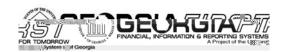

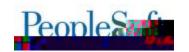

?MJUWYSTYJXYFYZXTKXTRJJRUOT^JJX,FHMNJFSIYJWRNSFYJI\*\FXHMFSLJIKWTRF
XMFYZXTKD: TSKNWRJICYTD9J\CKTOOT\NSLYMJ(fŽZULWFJJfi, XFWJXZOJYMJO]WSXJX
O1?f]; / UF^RJSYKNODXNSHOZIJIZSJ]WHYJIUWYSTYJXFSIXTRJJRUOT^JJ
WMRGZWAURJSYX\JWJNXXZJIFXFX^XYJRHMJHPNSXYJFITKO1?fi

?MJHTIJGJMNSIYMJOTFITKO]WSXJXGFSPNSLNSKTWRFYNTSMFXGJJSW/[JWJJGFHPYTYMJ8K[HTIJZSWODWFDIJODJJWXFKNJKTW/(nŽfi

#### 1=HGJLK"OM+JA-K

- =0 %PH=FK= OM=JQ

" . 18%68/1(. 18' 4\$81%&

- ; CH- ?HOž 2?JI LNCHA 41 I RVŽ 1 O?LS Ž 1 O?LS - ; H; A?L

9J\ VZJW'-: =EOCE; =4 =E-@/E=O1INXUOE^XO]WSXJ=JUTWXFSI?WF[JQ, ZYNTVMFYNTSXHWFYJINSYMJHZWWSYKXHFQ^JFWYMFYNTSXHWFYJINSYMJHZWWSYKXHFQ^JFWYMFYNTSTWJ]WSXJWJTWFI

45XYYZYYTSXRF^\ IXXVYT VZZS YVYXVZJVYFXUFWTK^TZWXXHFQYJFVXUSI HQFSZUFHYQINYJX FSI FXUFWTK^TZWRTSYVJSI UW7HJXXYSLfi

| / NB?L. I NPM                                                                                                    |                                                                                                    |
|----------------------------------------------------------------------------------------------------|----------------------------------------------------------------------------------------------------|
| - =PL2; @= <md=< 1="D=9K=&lt;/td"><td>; JTUQL&gt;TKY11NSFSHNFQX2?F?; M?IŁ_fli NXHZWWUSYQ:XHMJIZQLI KTW2; NOL&gt;; S°*OH?/fl°fli/łfi<br/>DTZ \NODWHJNJJFWAR NSIJWTK\M.SYMNKZUIFYJ\NODTH-ZWA</td></md=<>                          | ; JTUQL>TKY11NSFSHNFQX2?F?; M?IŁ_fli NXHZWWUSYQ:XHMJIZQLI KTW2; NOL>; S°*OH?/fl°fli/łfi<br>DTZ \NODWHJNJJFWAR NSIJWTK\M.SYMNKZUIFYJ\NODTH-ZWA                                                                                                    |
| , GJ=(F:GJE 9LAGF 9F<<br>2MHHGJL                                                                                                    | 1TWGZXNSJXXNRUFHYJRJWJSH^NXXZJXIHTSYFHYYMJ)43(?FJ>?NEINRRJINFYJQ:FY%L#/ "&ž/ŽŁŁł TWI/&&&/&%"/ž#(%,YTQXWJ)\NYMS:2JTWMF*fi1TWSTS/ZWJSYNXXZJXIHTSYFHY YMJ)43(?FJ>?NEI[NFYMJXJQXXJV[MHJXFI]:?MXXJV[MHJXFI]:PMXXJV[MHJXFI]:PMXXXJV[MHJXFI]:PMXXJV[MHJXFI]:PMXXJV[MHJXFI]:PMXXXJV[MHJXFI]:PMXXXJV[MHJXFI]:PMXXXJV[MHJXFI]:PMXXXJV[MHJXFI]:PMXXXJV[MHJXFI]:PMXXXJV[MHJXFI]:PMXXXJV[MHJXFI]:PMXXXJV[MHJXFI]:PMXXXJV[MHJXFI]:PMXXXXJV[MHJXFI]:PMXXXXJV[MHJXFI]:PMXXXXXXXIIIIIIIIIIIIIIIIIIIIIIIIIIIIII |
| ! < <alagf 9d1="KGMJ;" =k<="" td=""><td>1TWSKTWRFYNTSFGTZY)43G; CHNPH; H=? 3=B?&gt;OF?N/TW5JV[MHJ 7J[JQ2ZNJQS5JX; UQJFXJ[MNTV]N/MHJFQ[JQ5JXfi1TW@&gt;2<br/>[MXNYN/MHJXXYFYZX; UQJFXJ [MXNYN/MYJ)ffMYFYZXYZXLfJIZfi</td></alagf> | 1TWSKTWRFYNTSFGTZY)43G; CHNPH; H=? 3=B?>OF?N/TW5JV[MHJ 7J[JQ2ZNJQS5JX; UQJFXJ[MNTV]N/MHJFQ[JQ5JXfi1TW@>2<br>[MXNYN/MHJXXYFYZX; UQJFXJ [MXNYN/MYJ)ffMYFYZXYZXLfJIZfi                                                                                                    |